**ขั้นตอนการติดตั้ง Application "KCMH Asset" สำหรับระบบปฏิบัติการ iOS**

# **1. ติดตั้ง Application "TestFlight"**

**https://apps.apple.com/us/app/testflight/id899247664**

**2. ติดตั้ง Application "KCMH ASSET"**

**https://testflight.apple.com/join/QyVH3oxX**

ขั้นตอนการติดตั้ง Application "KCMH Asset" สำหรับระบบปฏิบัติการ iOS

1. ติดตั้ง Application "TestFlight" https://apps.apple.com/us/app/testflight/id899247664

2. ติดตั้ง Application "KCMH ASSET" https://testflight.apple.com/join/QyVH3oxX

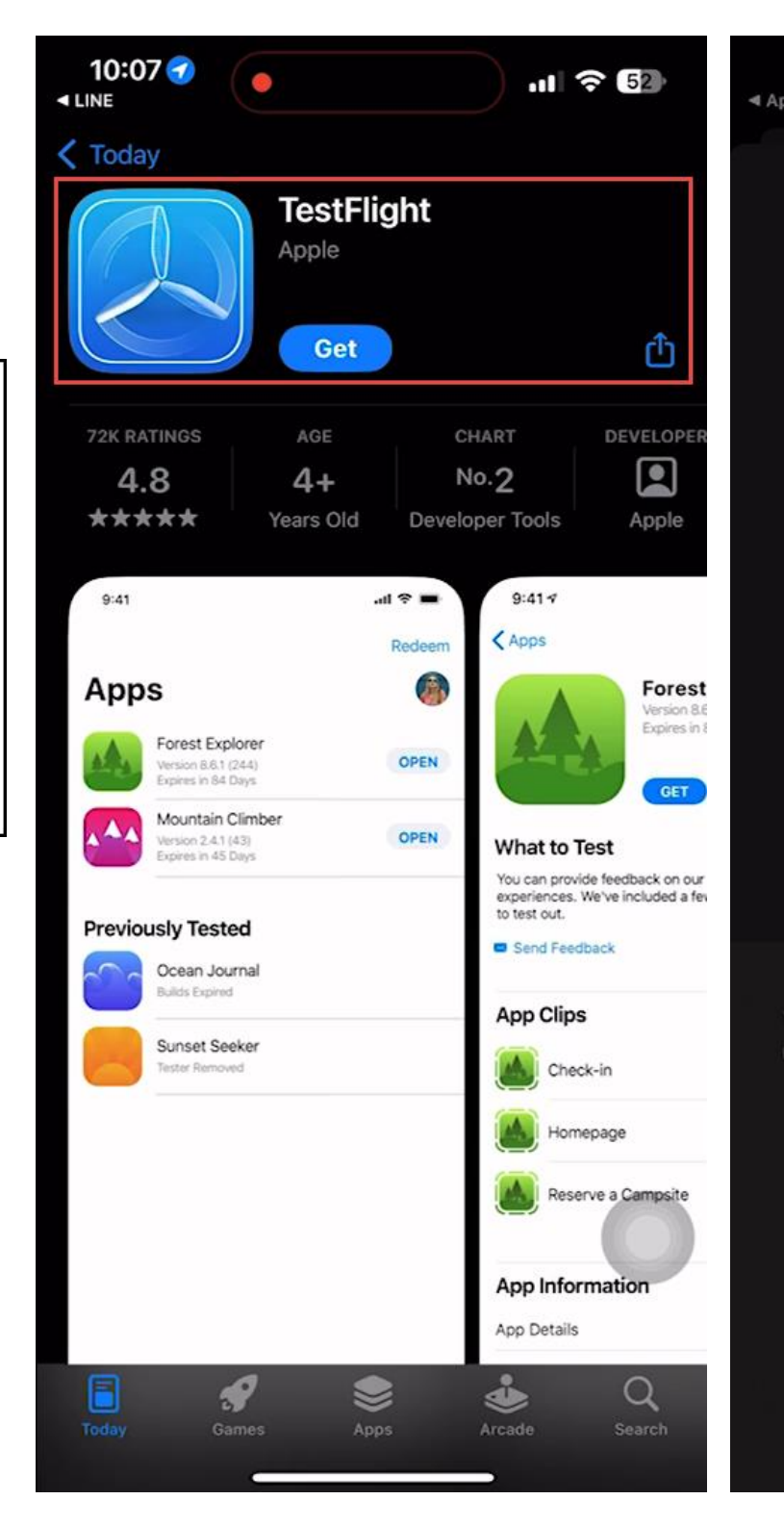

10:07  $\bullet$  $\mathbf{H} \otimes \mathbf{G}$ ◀ App Store **Welcome to TestFlight Accept Invites** install the latest beta software. **Test Beta Apps** "TestFlight" Would Like to **Send You Notifications** Notifications may include alerts, sounds, and icon badges. These can be configured in Settings. Don't Allow Allow for fraud prevention urposes. Continue

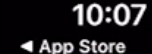

 $\overline{\phantom{a}}$ 

# $\cdot$  1  $\odot$  62

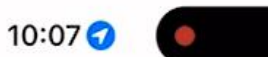

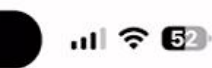

Join the KCMH ASSETS beta - TestFlight -... https://testflight.apple.com

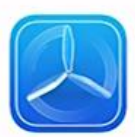

Step<sub>1</sub> **Get TestFlight** 

Help developers test beta versions of their apps and App Clips using the TestFlight app. Download TestFlight on the App Store for iPhone, iPad, Mac, Apple TV, Watch, and iMessage. Apple Vision Pro will already have TestFlight installed.

View in App Store 7

# Step 2 Join the Beta

If you already have TestFlight installed on this device, you can start testing now.

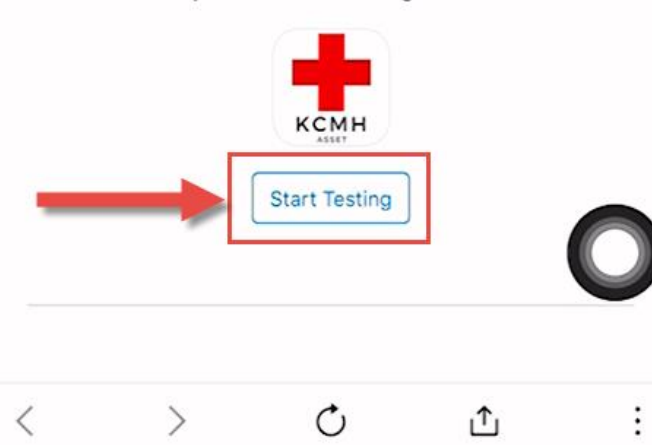

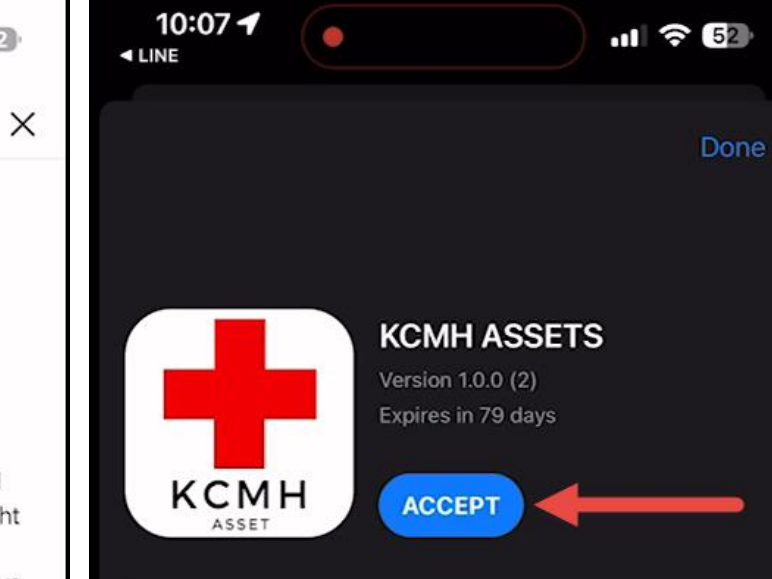

## **Terms of Service**

When you use KCMH ASSETS, your crash logs, usage information and feedback will be sent to Apple and NEXT 2 STEPS and may be linked to your email address. Apple or NEXT 2 STEPS may contact you regarding this information. Review the TestFlight Terms of Service, as well as Apple's privacy policy and practices. Beta versions of apps may crash or result in data loss.

# **What to Test**

customer test

### **App Information**

#### **App Details**

# **Ready To Test**

Before you can start testing, a developer has to invite you to test one of their TestFlight apps. To accept an invite, tap on the link in the email or enter invitation redeem code.

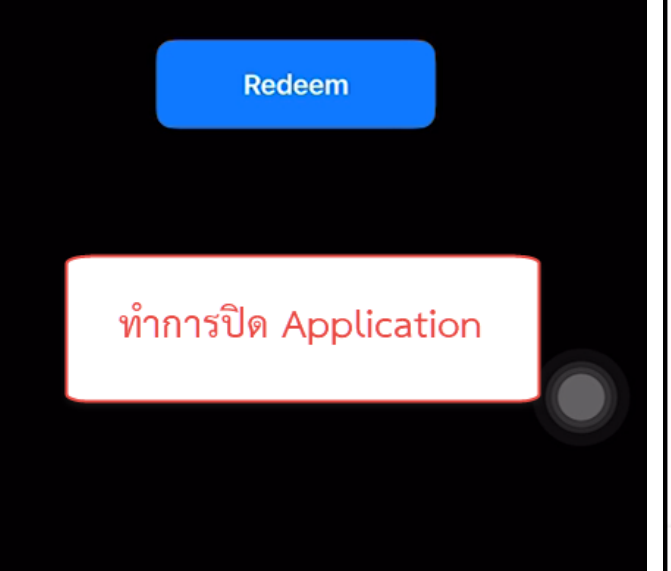

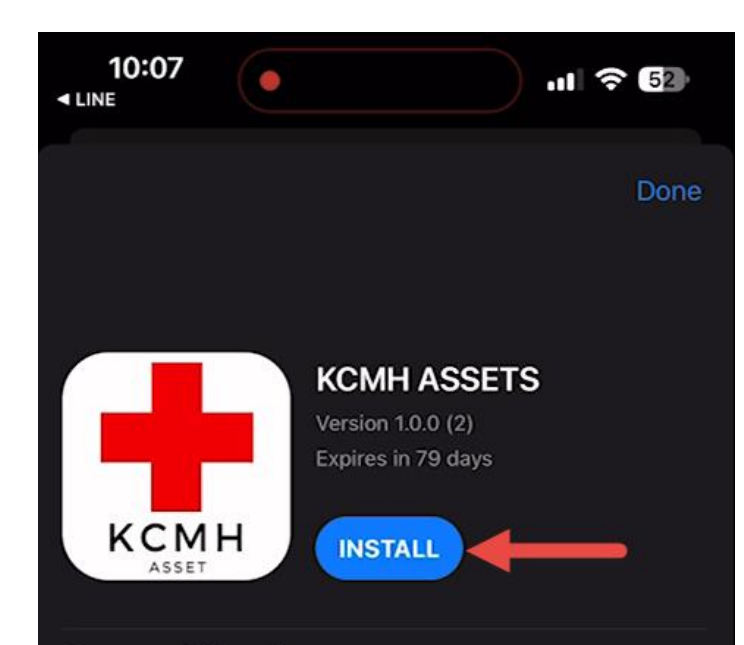

## **Terms of Service**

When you use KCMH ASSETS, your crash logs, usage information and feedback will be sent to Apple and NEXT 2 STEPS and may be linked to your email address. Apple or NEXT 2 STEPS may contact you regarding this information. Review the TestFlight Terms of Service, as well as Apple's privacy policy and practices. Beta versions of apps may crash or result in data loss.

#### **What to Test**

customer test

### **App Information**

**App Details** 

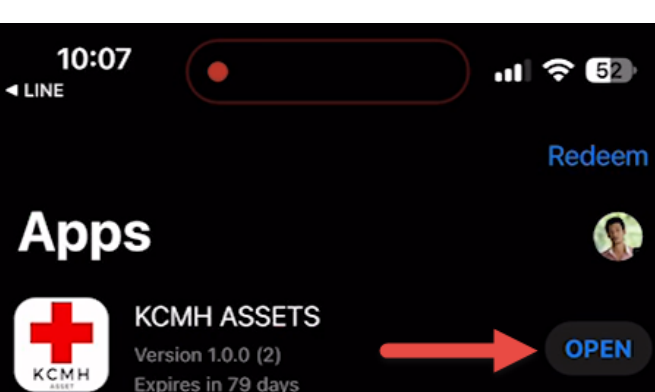

# **From the Developer**

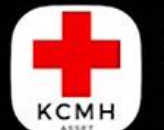

**KCMH ASSETS** Version 1.0.0 (2) Expires in 79 days

 $\bullet$ 

**What to Test** 

customer test

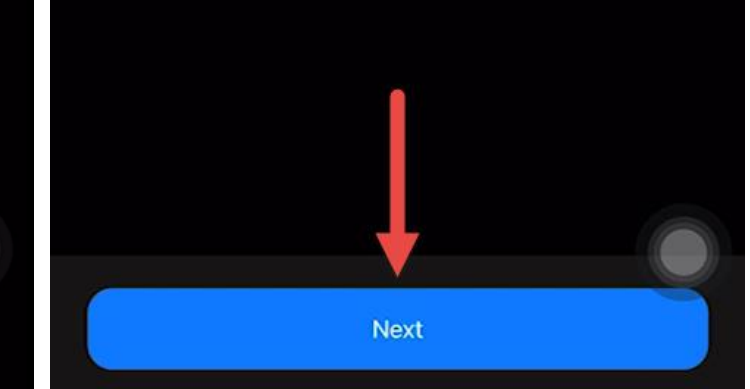

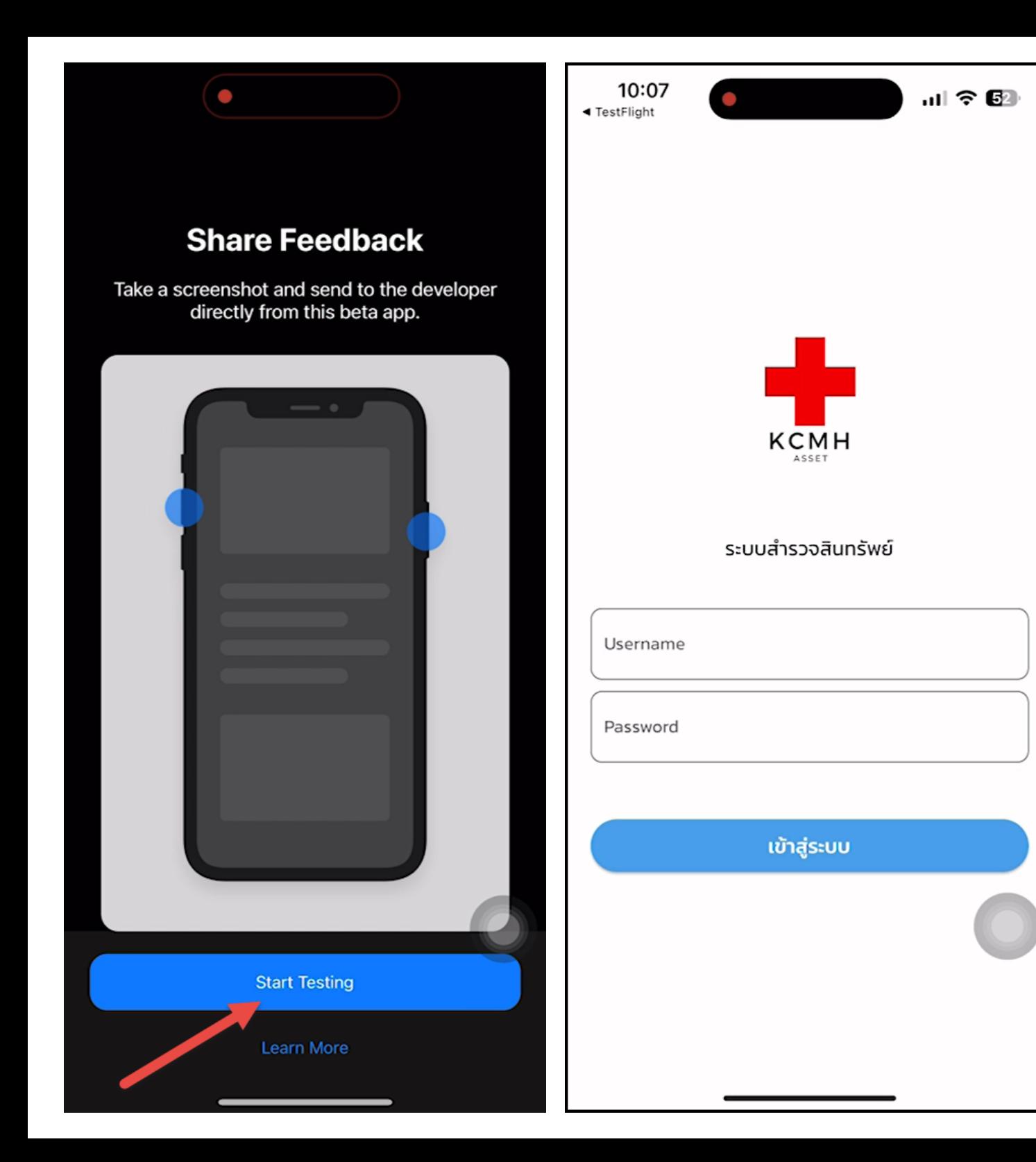